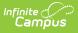

# Family Relationship Requests (Portal Request Processor)

Last Modified on 10/21/2024 8:21 am CDT

Tool Rights | View Family Relationship Requests | Approve Family Relationship Requests | Deny Family Relationship Requests

Tool Search: Portal Request Processor

The Family Relationship Requests contain changes for contact information, such as:

- Relationship types
- Legal Guardian Relationship
- Emergency Priority

These options are determined by the Portal Self Service Options.

| Infinite<br>Can                                                        | npus                                                              |                                                |                                               |                    |
|------------------------------------------------------------------------|-------------------------------------------------------------------|------------------------------------------------|-----------------------------------------------|--------------------|
|                                                                        | est Processor 🖍                                                   |                                                |                                               |                    |
| -                                                                      | Requests / Fortal Reques                                          | I FIOCESSOI                                    |                                               |                    |
| Show:                                                                  |                                                                   |                                                |                                               |                    |
| Requests made after<br>Requests                                        | Request Typ                                                       | pe: All                                        | atus: Pending 👻                               |                    |
|                                                                        | lequester                                                         | Request For                                    | Request Type Sta                              | atus               |
| 04/14/2014 12:55                                                       | Parent, Charles Evan                                              | Parent, Charles Evan                           | Address                                       | Pending            |
| )4/14/2014 12:54                                                       | Parent, Charles Evan                                              | Parent, Charles Evan                           | Household Phone Number                        | -                  |
| )4/14/2014 12:54                                                       | Parent, Charles Evan                                              | Parent, Charles Evan                           | Family Relationships                          | Pending            |
| 04/14/2014 12:53<br>04/14/2014 12:52                                   | Parent, Charles Evan                                              | Parent, Shirley L                              | Family Contact                                | Pending            |
| 04/14/2014 12:52                                                       | Parent, Charles Evan<br>Parent, Charles Evan                      | Student, Andrew McKay<br>Student, Andrew McKay | Student Demographic<br>Non-Household Contacts | Pending<br>Pending |
| - Change Request<br>Date Submitted:<br>Requested By:<br>Requested For: | 04/14/2014 12:54:00<br>Charles Evan Parent<br>Charles Evan Parent | -0500                                          |                                               |                    |
| Related Person:                                                        | Shirley L Parent                                                  |                                                |                                               |                    |
| Request Type:                                                          | Family Relationships                                              |                                                |                                               |                    |
| Requester Com                                                          |                                                                   |                                                |                                               |                    |
| Status:                                                                | Pending                                                           |                                                |                                               |                    |
| Request Detail:                                                        |                                                                   |                                                |                                               |                    |
| Field                                                                  |                                                                   | Original Value                                 | Ch                                            | ange Requ          |
| Relationship Name                                                      |                                                                   |                                                |                                               | Spouse             |
|                                                                        |                                                                   |                                                |                                               |                    |
|                                                                        |                                                                   |                                                |                                               | Begin              |
|                                                                        |                                                                   |                                                |                                               | Be                 |
|                                                                        |                                                                   |                                                |                                               | De                 |
|                                                                        |                                                                   |                                                |                                               |                    |
|                                                                        |                                                                   |                                                |                                               | _                  |
|                                                                        |                                                                   |                                                |                                               |                    |
|                                                                        | DortolDo                                                          | auget Dreeseer Francis                         | ily Domographia                               | o au lo ch         |
|                                                                        | FUILAI KEC                                                        | quest Processor - Fam                          |                                               | equests            |

Parents/Guardians see the following, depending on Self Service options chosen by the district.

| >><br>s                            |                                                                                                    |                                                                                          |  |  |
|------------------------------------|----------------------------------------------------------------------------------------------------|------------------------------------------------------------------------------------------|--|--|
| E Parent * More                    |                                                                                                    |                                                                                          |  |  |
| Message Center Address Information | > Student Information                                                                                                    |                                                                                          |  |  |
| Weckly Overview Behavior           | Integration Testing for Campus Parent/Student Portal - Family Information (Release 1841)                                                                                                    | Integration Testing for Campus Parent/Student Portal - Family Information (Release 1841) |  |  |
| Assignments Demographics<br>Grades | Olivia Student                                                                                                    |                                                                                          |  |  |
| Grade Book Updates                 | Contact Information Phone Email                                                                                                    | Update                                                                                   |  |  |
| Attendance Lookers                 | No data No data Retationships                                                                                                    |                                                                                          |  |  |
| Transportation                     | Relationship Phone Email     Gaard: Mother Cell: (512) 555-1425 No data                                                                                                    | Update                                                                                   |  |  |
| Academic Plan Fees                 | Julie Parent (Guardian)     Work: (612) 555-1295                                                                                                    |                                                                                          |  |  |
| Responsive Schedule                | < Back                                                                                                    | Update                                                                                   |  |  |
| Mor                                | Update Family Relationship Adv Irwat Adv Town  Adv Town  Adv  Adv Town  Adv  Adv  Adv  Adv  Adv  Adv  Adv  Ad | tpdate                                                                                   |  |  |

### **Tool Rights**

Staff persons who have rights to the Family Relationship Portal Request Processor have two options:

| Read Functionality                                                                                                    | Write Functionality                                                                                                    |  |  |
|----------------------------------------------------------------------------------------------------|----------------------------------------------------------------------------------------------------|--|--|
| <ul> <li>Allows a user to view the Family Relationship<br/>Information requests if:</li> <li>1. The user is assigned the Family<br/>Relationship Information tool right AND</li> <li>2. At least one person in the relationship<br/>request is either related to or in a<br/>household with a student enrolled in a<br/>school for which they have current year<br/>calendar rights.</li> </ul> | <ul> <li>Allows a user to view, approve and deny the<br/>Family Relationship Information requests if:</li> <li>1. The user is assigned Write rights for the<br/>Family Relationship Information request<br/>tool right AND</li> <li>2. At least one person in the relationship<br/>request is either related to or in a<br/>household with a student enrolled in a<br/>school for which they have current year<br/>calendar rights.</li> </ul> |  |  |
|                                                                                                    | Staff who have these rights see the<br>Begin Approval and Deny buttons on<br>the Portal Request Processor.                                                                                                    |  |  |

In addition to these rights, if the staff person does not have rights to other items that require subrights (i.e., Social Security numbers), the user is not able to approve change requests to these items.

#### **View Family Relationship Requests**

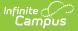

- 1. Select a **Family Relationship** request from the **User Request List.** The information entered in the request display in the Change Request section.
- 2. Review the Change Request of submitted data.

#### **Approve Family Relationship Requests**

- 1. Select a **Pending Family Relationship** request from the **User Request List.** The information entered in the request displays in the Change Request section.
- 2. Click the **Begin Approval** button.
- 3. Review the entered information (highlighted in yellow).
- 4. Enter **Comments** for the request.
- 5. Select the **Approve Change Request** button. A confirmation of the request being approved displays.

The person who made the request receives a notification in their Process Inbox indicating the request was approved.

## **Deny Family Relationship Requests**

- 1. Select a **Pending Family Relationship Request** request from the **User Request List.** The information entered in the request displays in the Change Request section.
- 2. Click the **Deny** button.
- 3. Enter **Comments** for the reason for denial of the request. This comment field displays to parents/guardians on the Portal if Self Service options have been selected.
- 4. Click the **Deny** button when finished. A warning message displays indicating the request has been denied. In addition, the list of requests will update this item to have a status of Denied.

The person who made the request receives a notification in their Process Inbox indicating the request was denied.